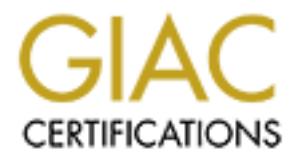

# Global Information Assurance Certification Paper

# Copyright SANS Institute [Author Retains Full Rights](http://www.giac.org)

This paper is taken from the GIAC directory of certified professionals. Reposting is not permited without express written permission.

#### **Author: Rozana Rusli Date : 08/15/2000 Firewall and Perimeter Protection Practical**

#### **A. Introduction**

#### Product Overview

 $\frac{K}{2}$   $\frac{K}{2}$  This is a packet filtering Firewall based on the TCP/IP packet filtering software; IP Filter. It is used as a loadable kernel module in the Open BSD kernel. Open BSD is chosen as it is touted by a lot of security experts as one of the most secure Operating System available today.

Network Setup

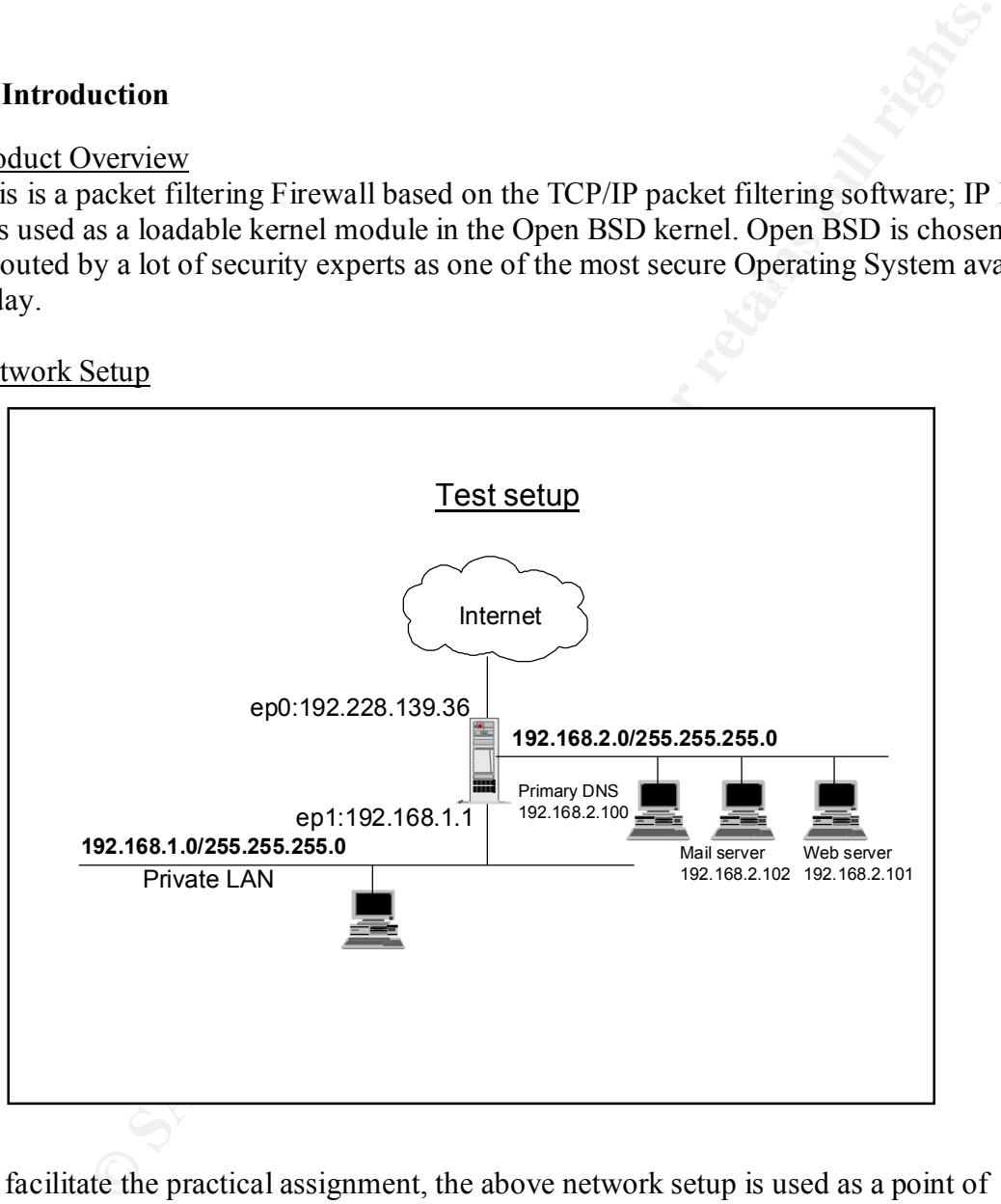

of the Firewall ep0 with ip address 192.228.139.36 connects to the outside world while To facilitate the practical assignment, the above network setup is used as a point of reference. The Firewall is provisioned with three interfaces, one is connected to the Internet, one to the private network (that needs to be protected) and one is connected to the screened network. The screened network is to provide access to some of the public services such as the DNS service, web server and the mail server. The external interface the internal interface ep1 connects with ip address 192.168.1.1 connects to the private LAN. The hosts that are in the screened network are as follows:

- Primary DNS server with ip address 192.168.2.100. The secondary DNS is located externally at the ISP.
- Mail relay server. This server is used as a relay server for incoming and outgoing mail to the Internet. The ip address is 192.168.2.102
- Web server that host the company's web content which is publicly accessible via the Internet with ip address 192.168.2.101

### **B. The Ruleset**

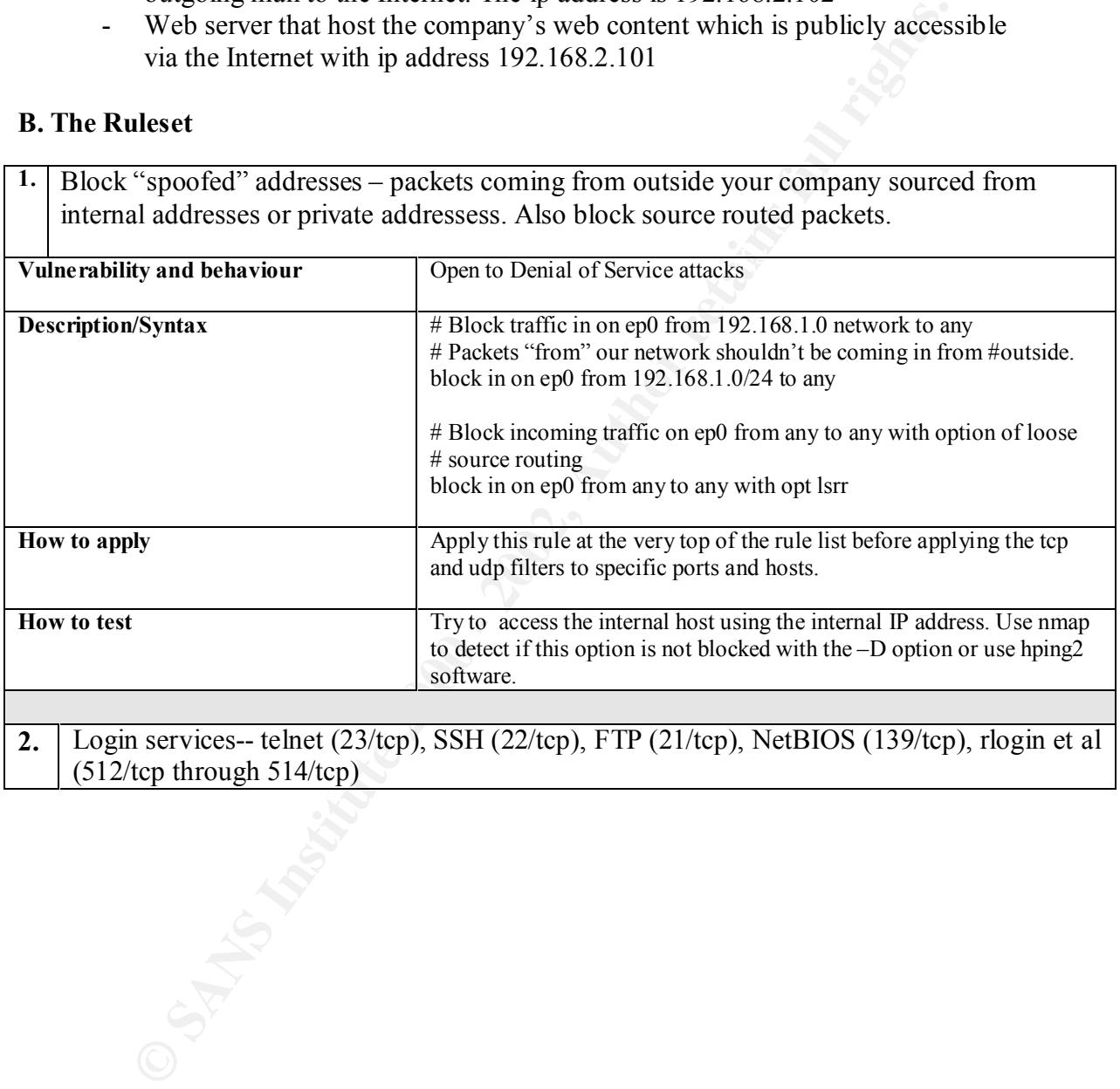

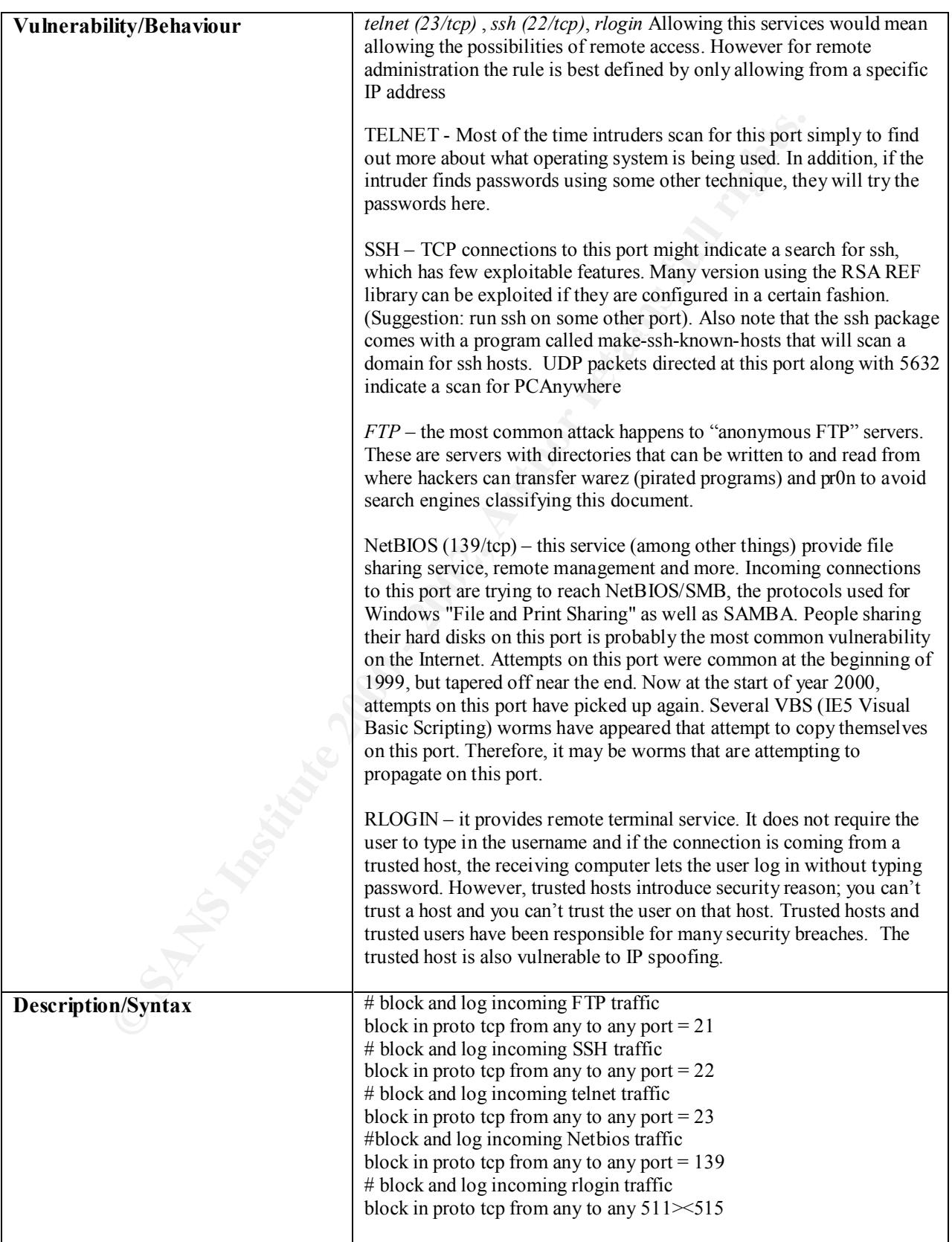

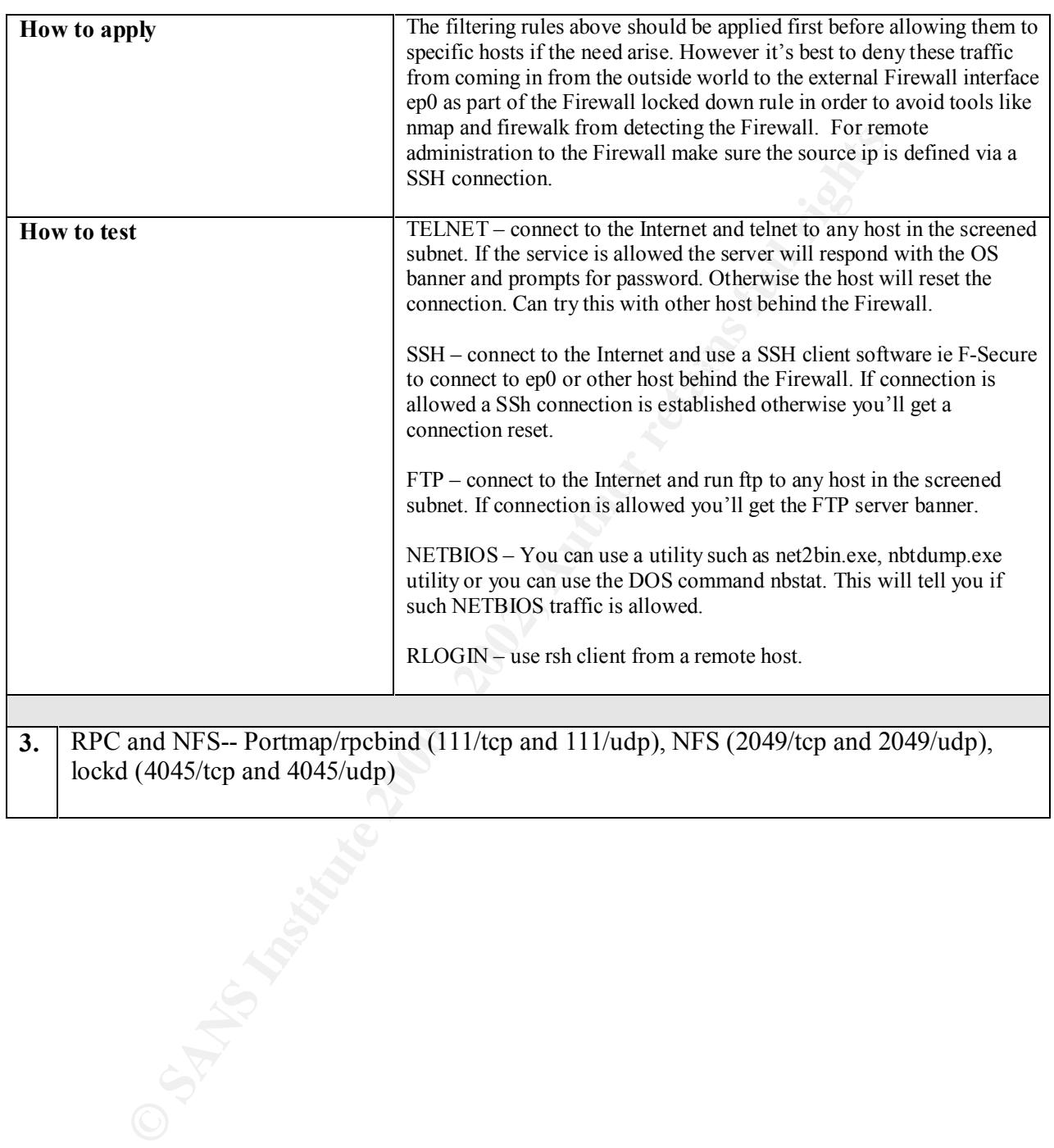

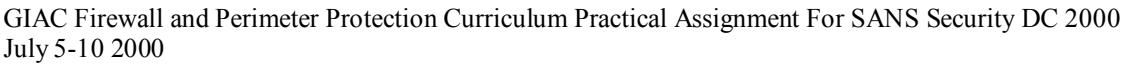

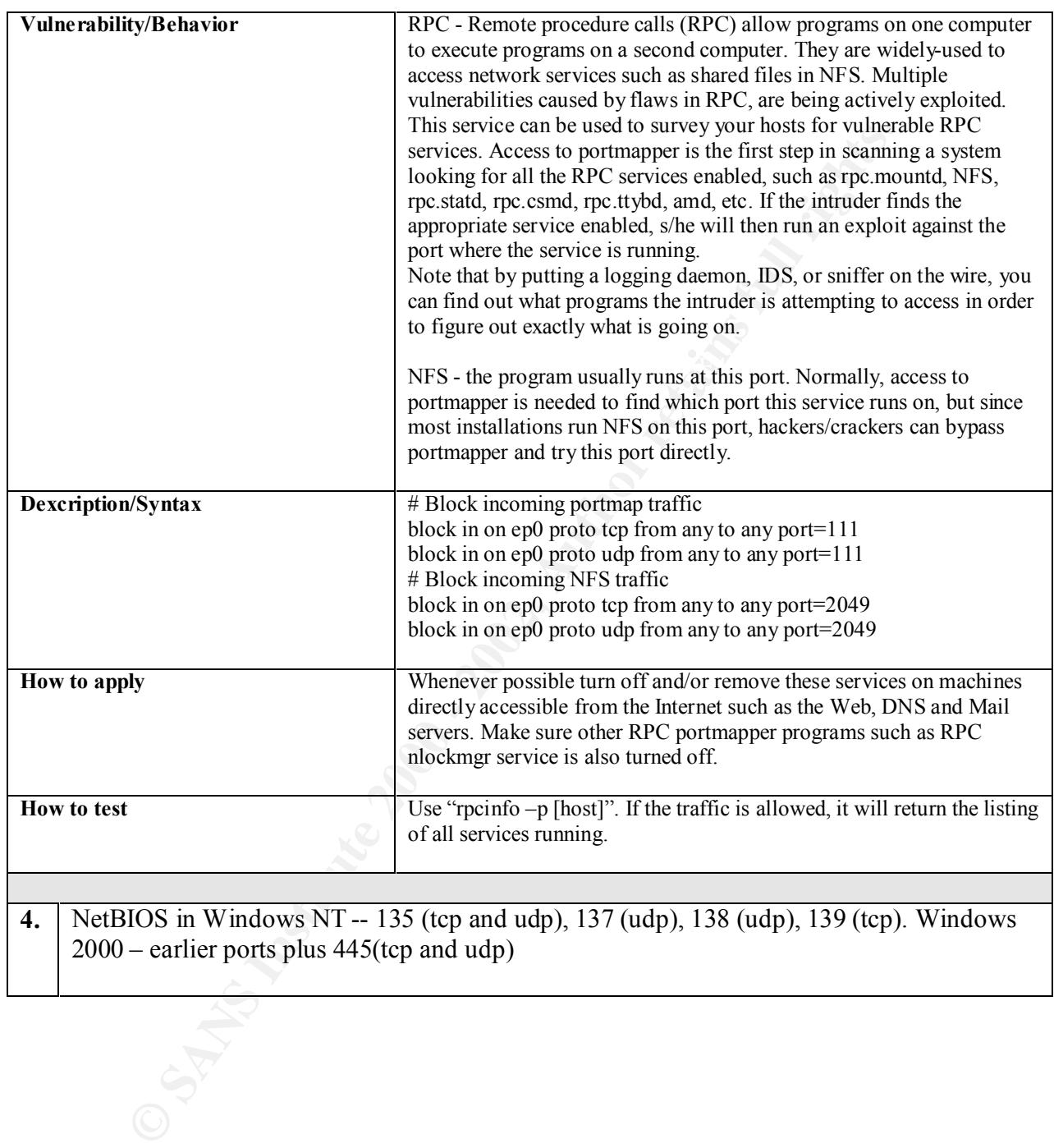

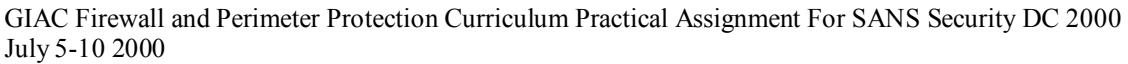

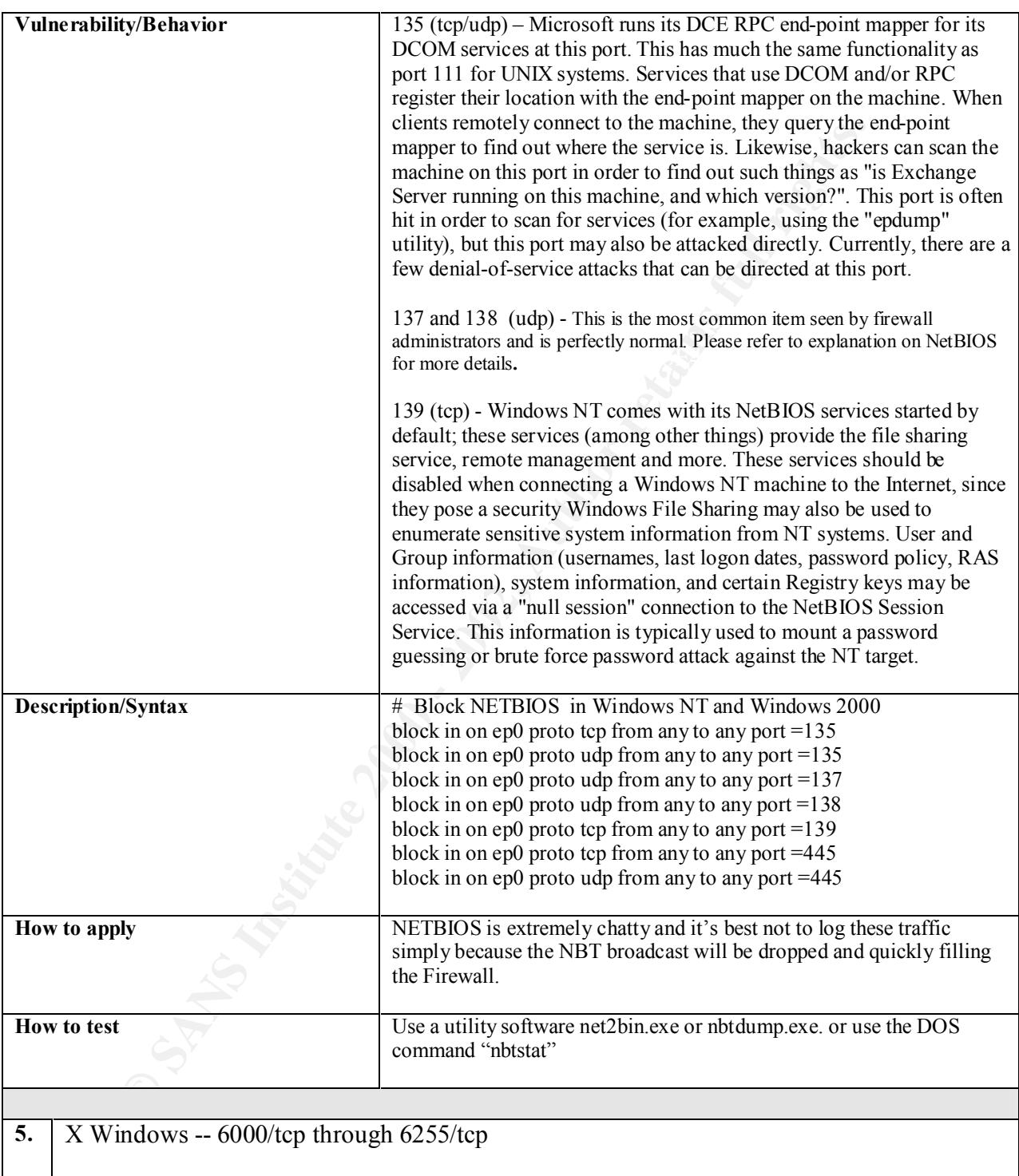

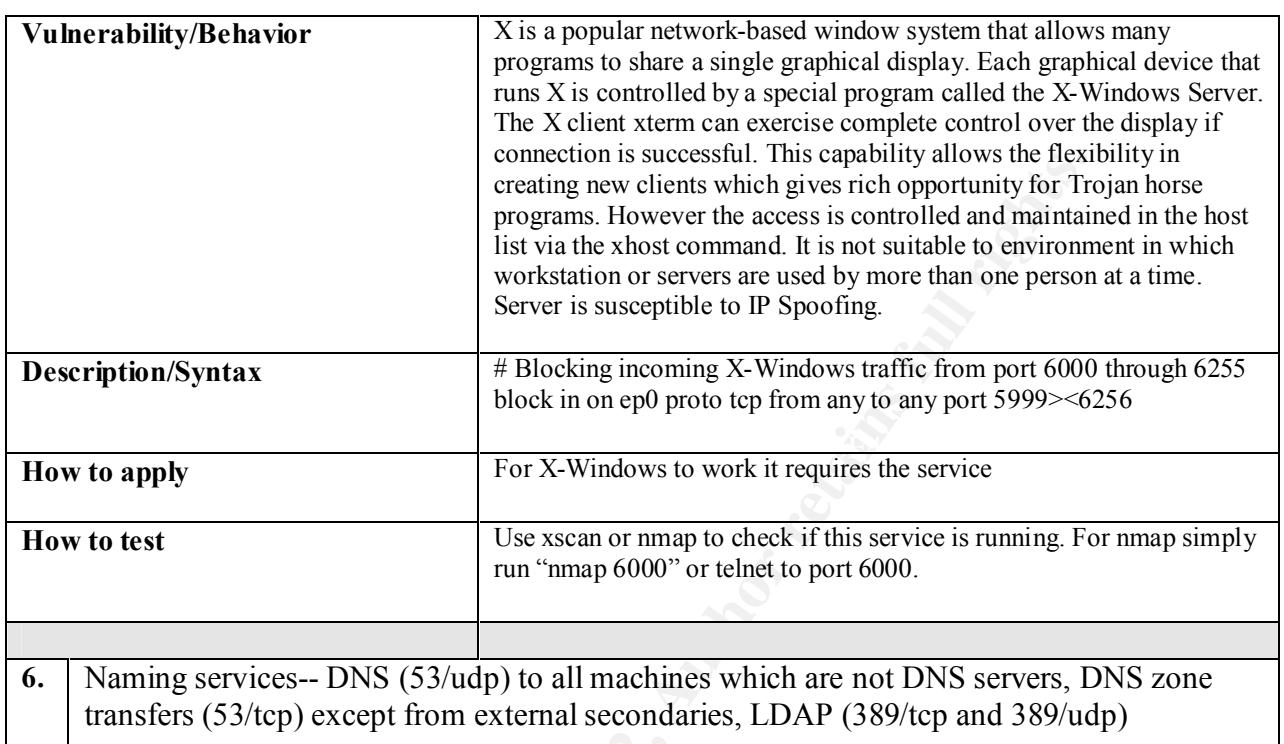

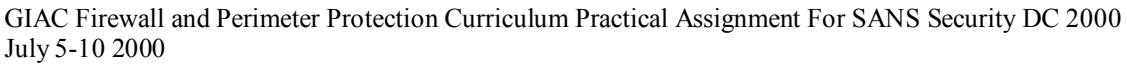

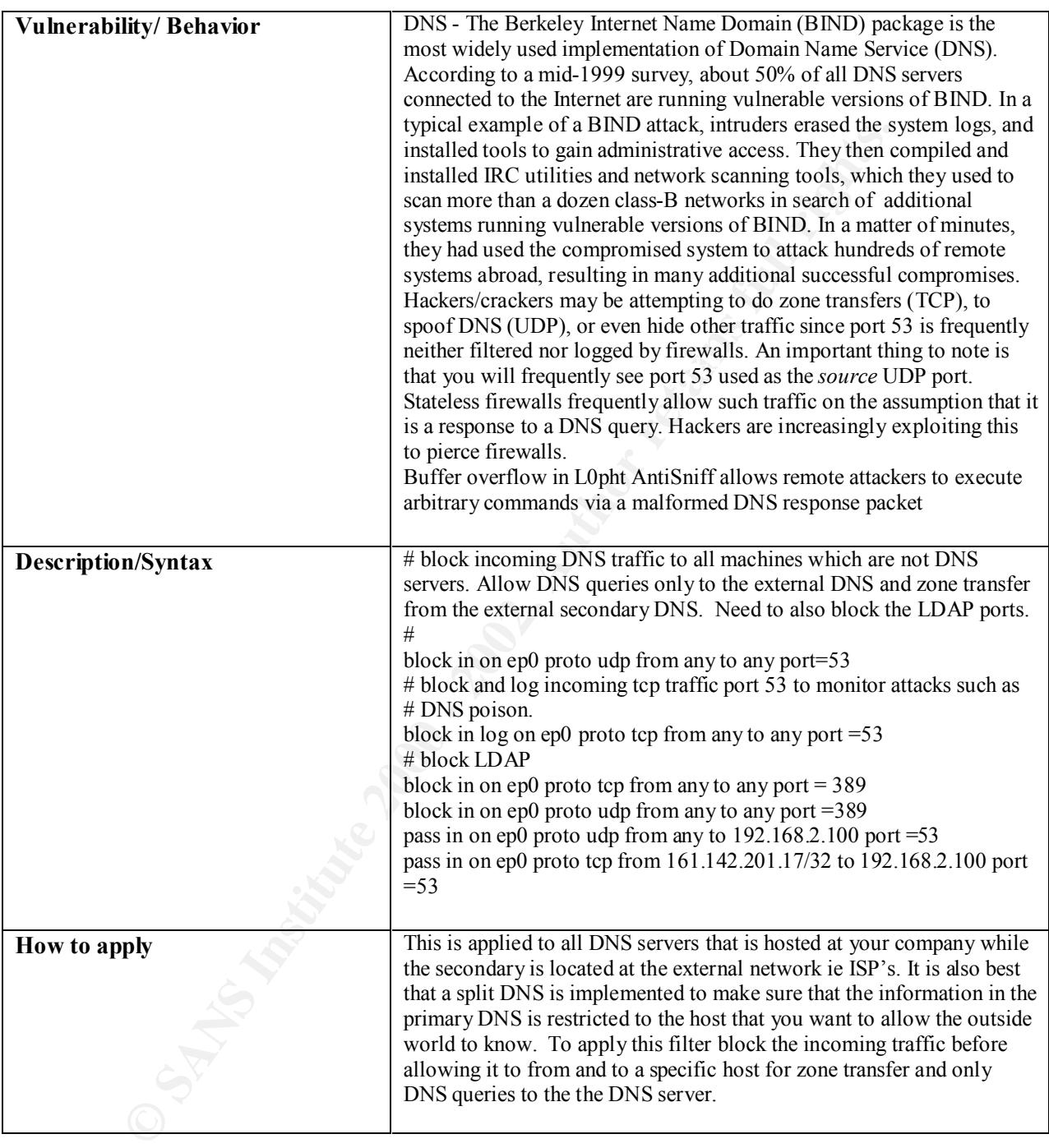

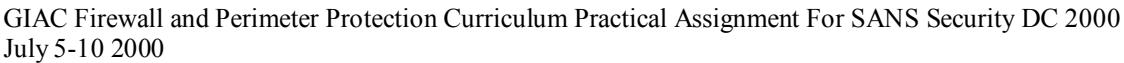

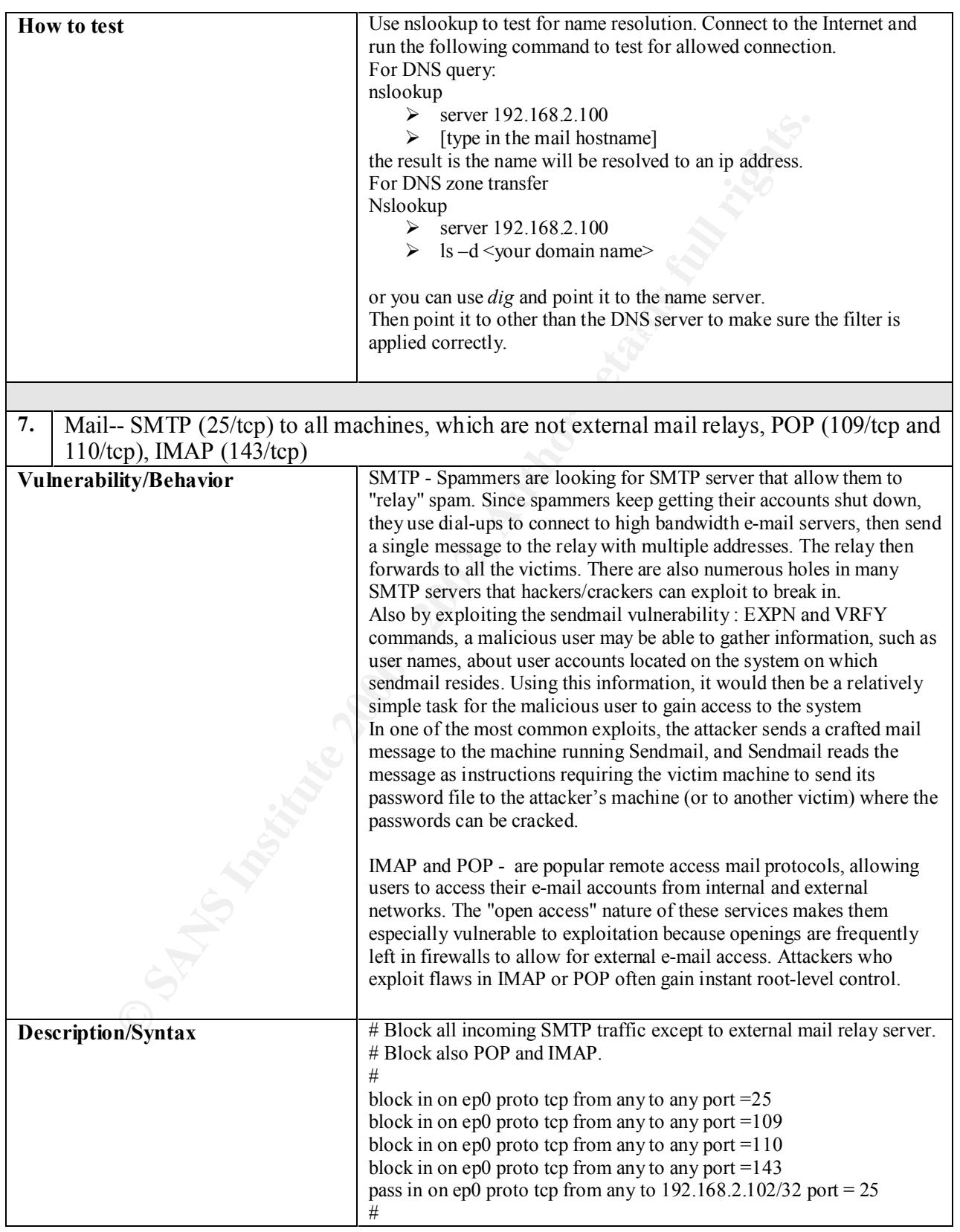

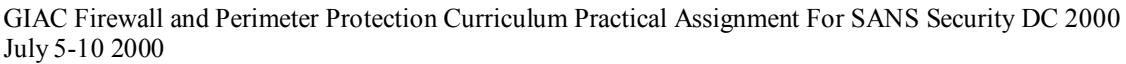

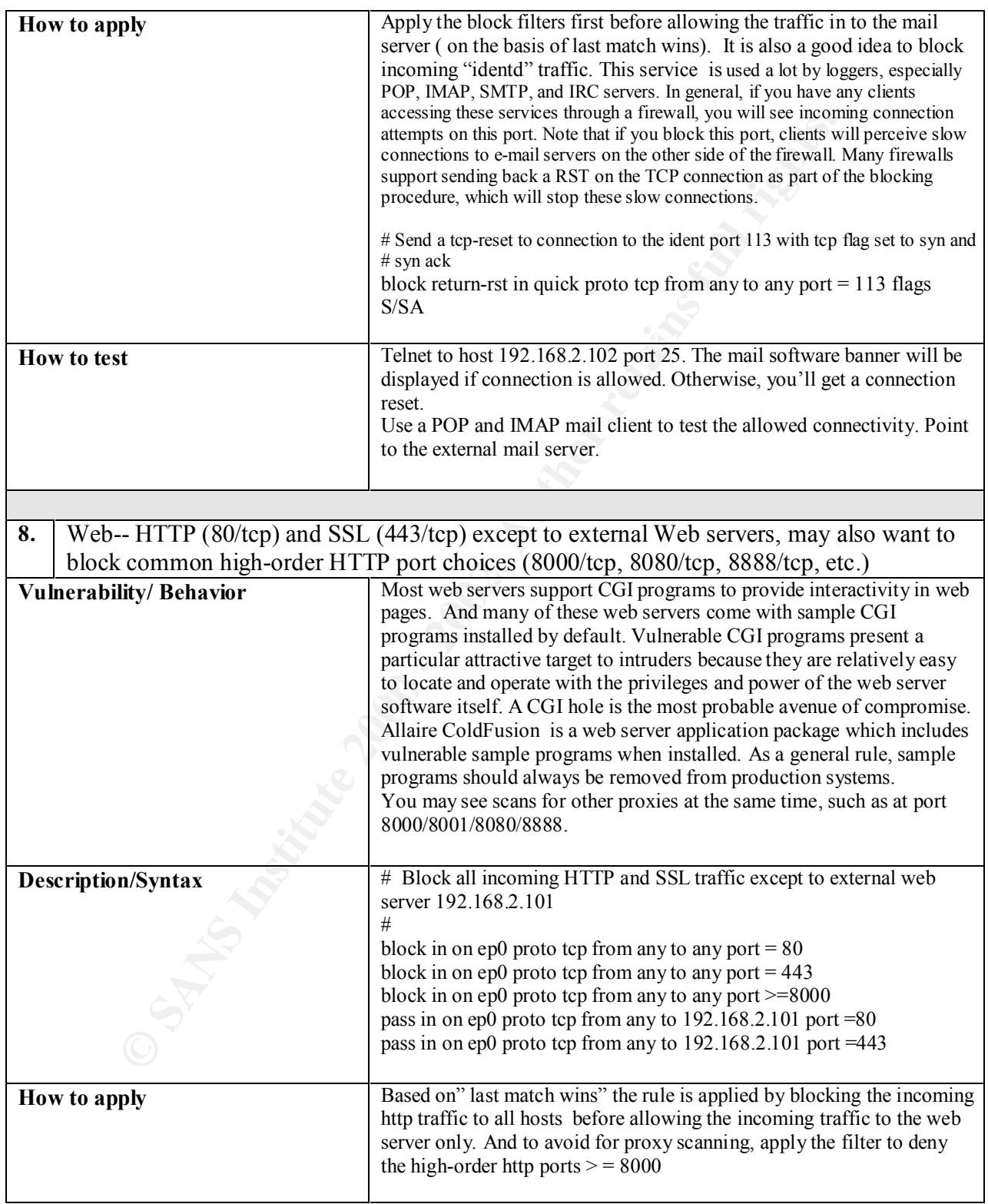

**9.** "Small Services"-- ports below 20/tcp and 20/udp, time (37/tcp and 37/udp)

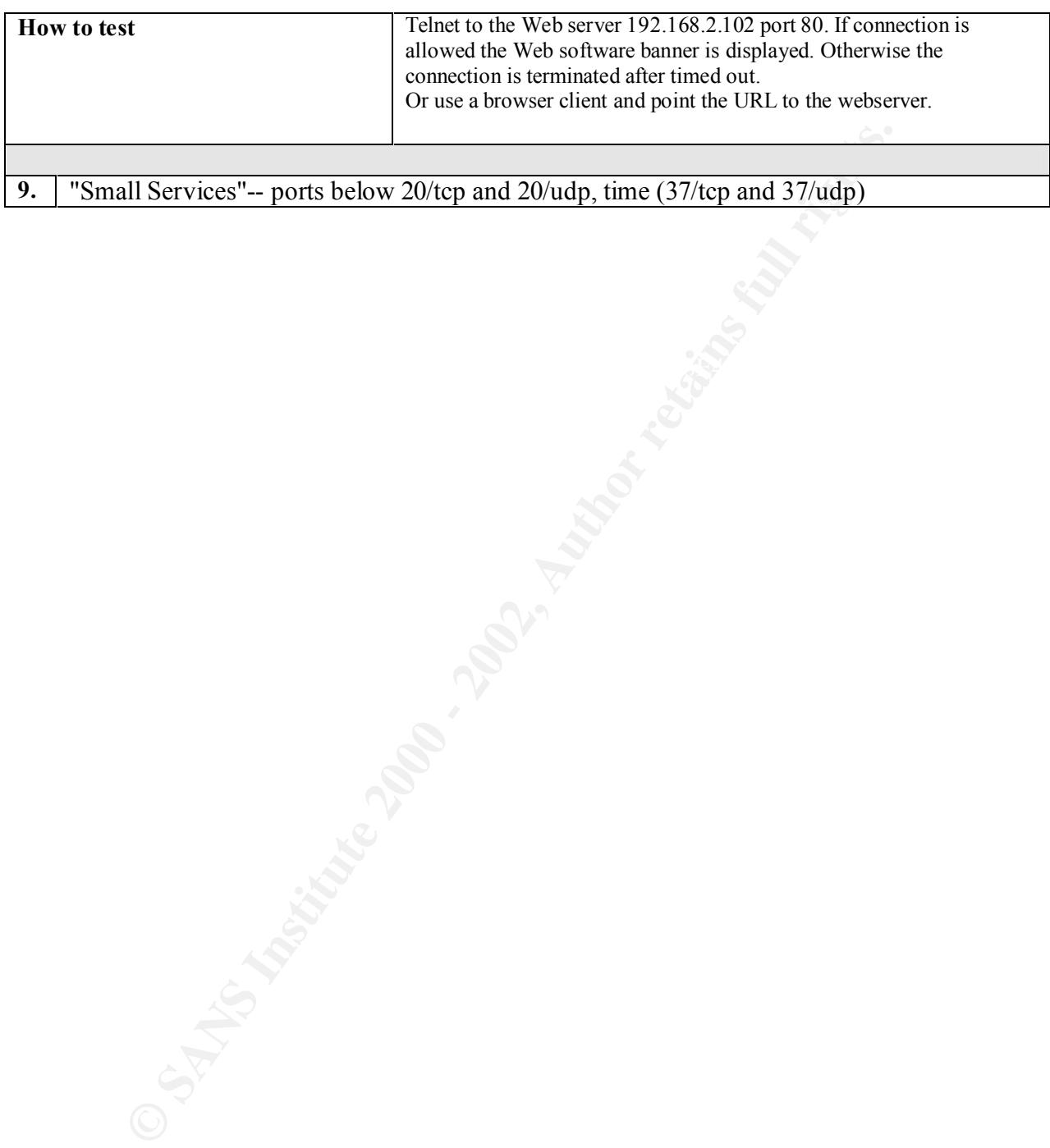

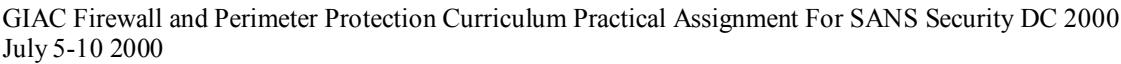

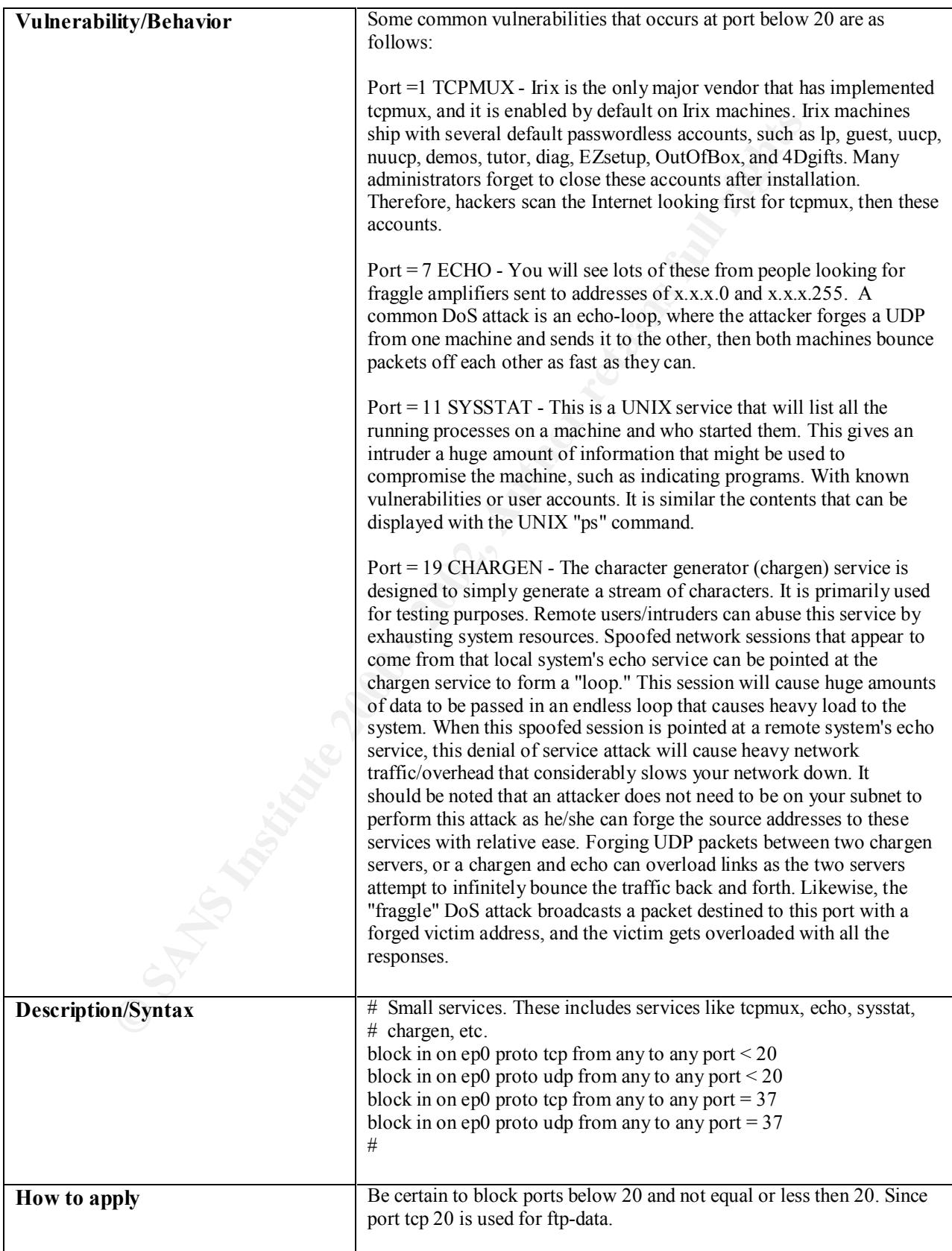

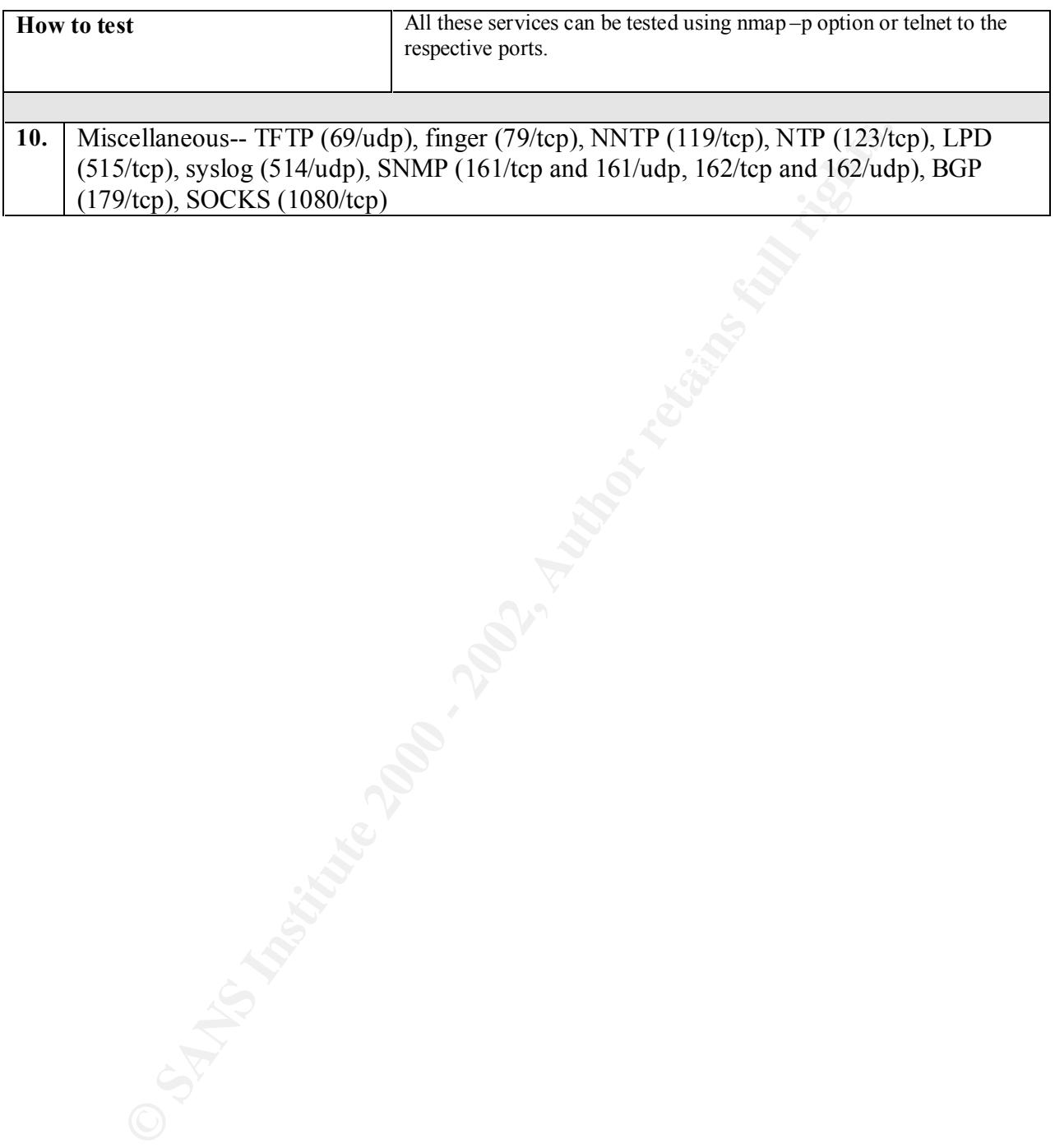

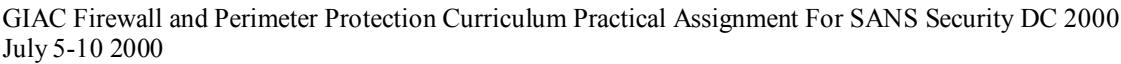

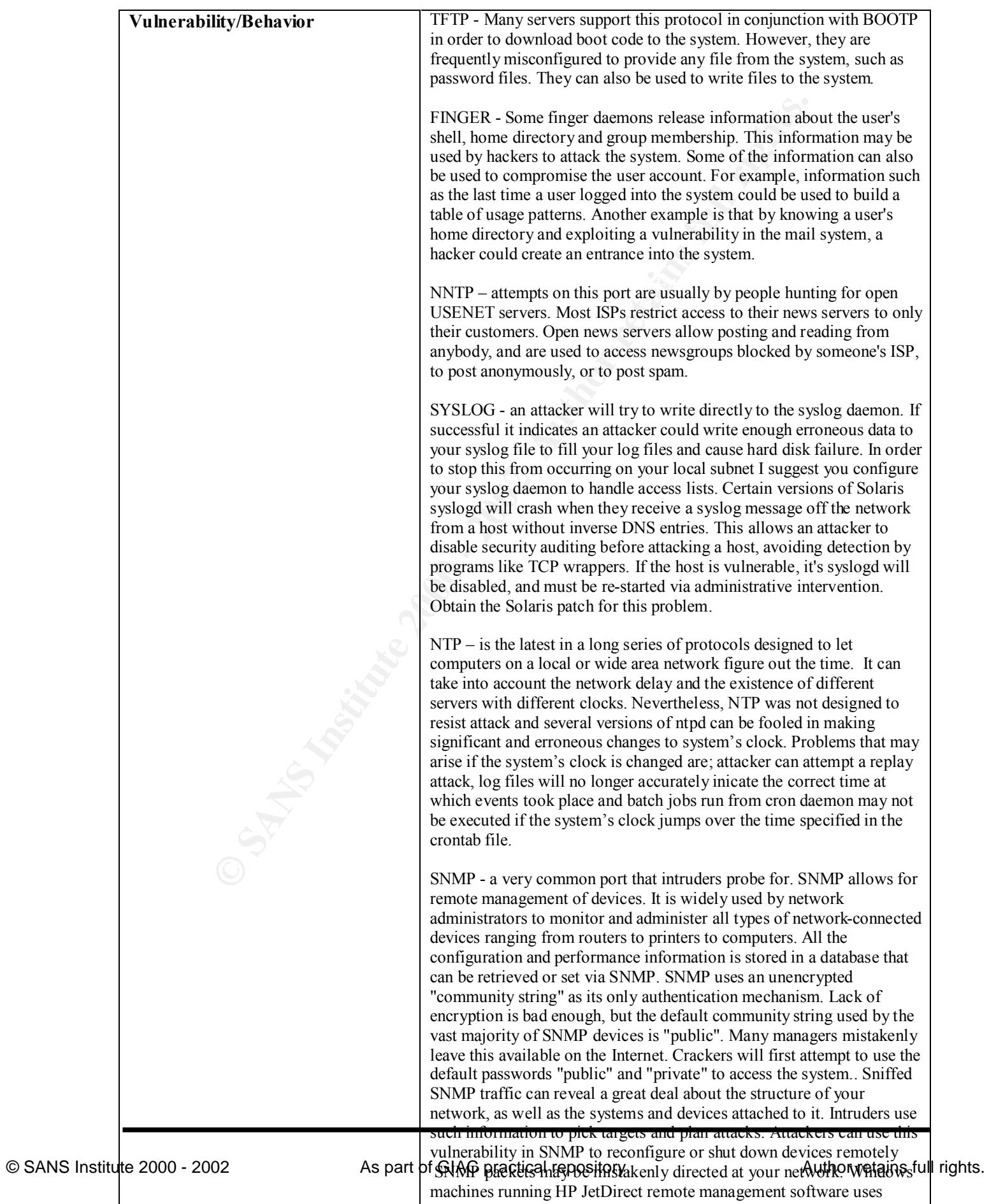

SNMP, and misconfigured machines are frequent. HP OBJECT

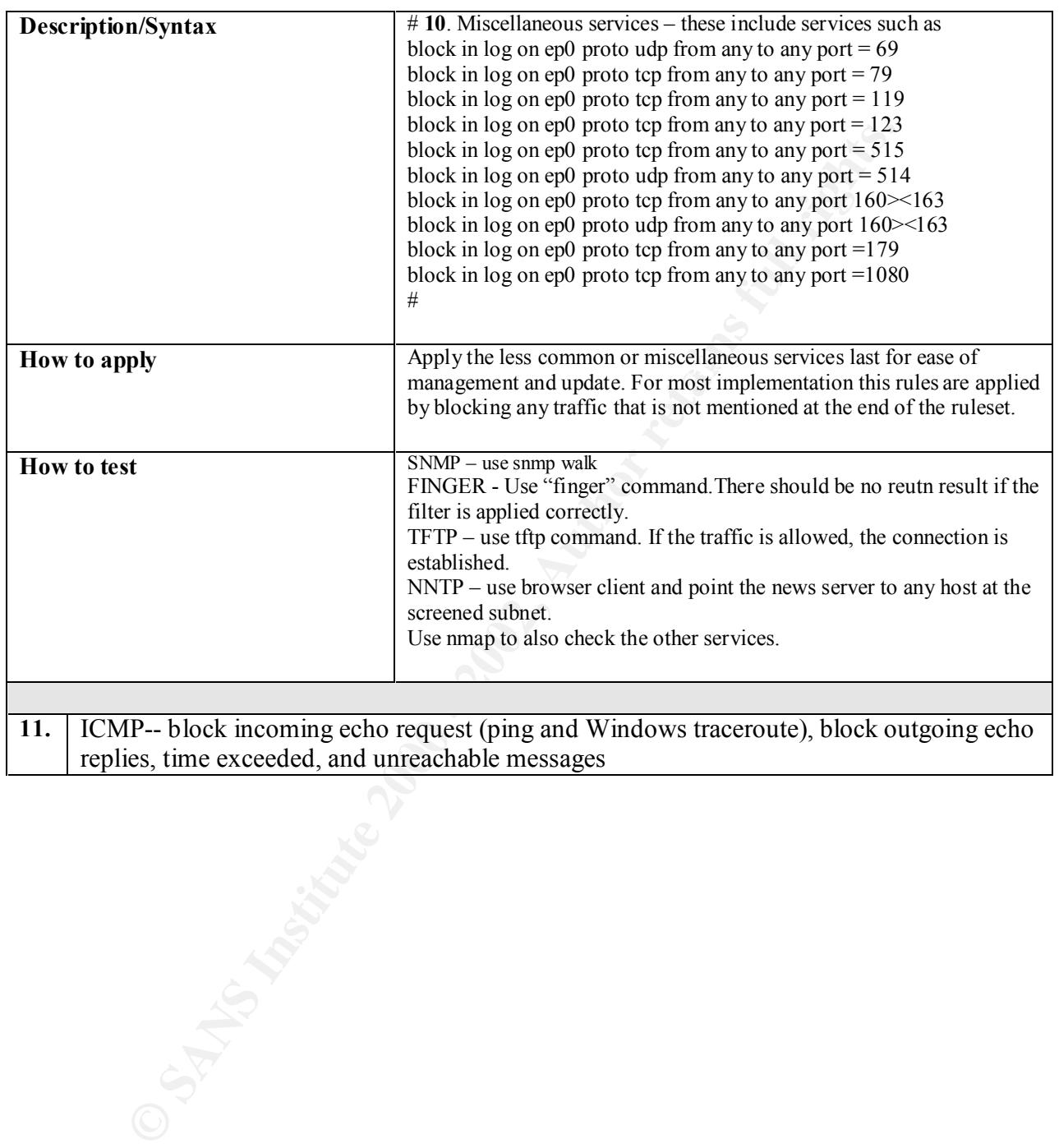

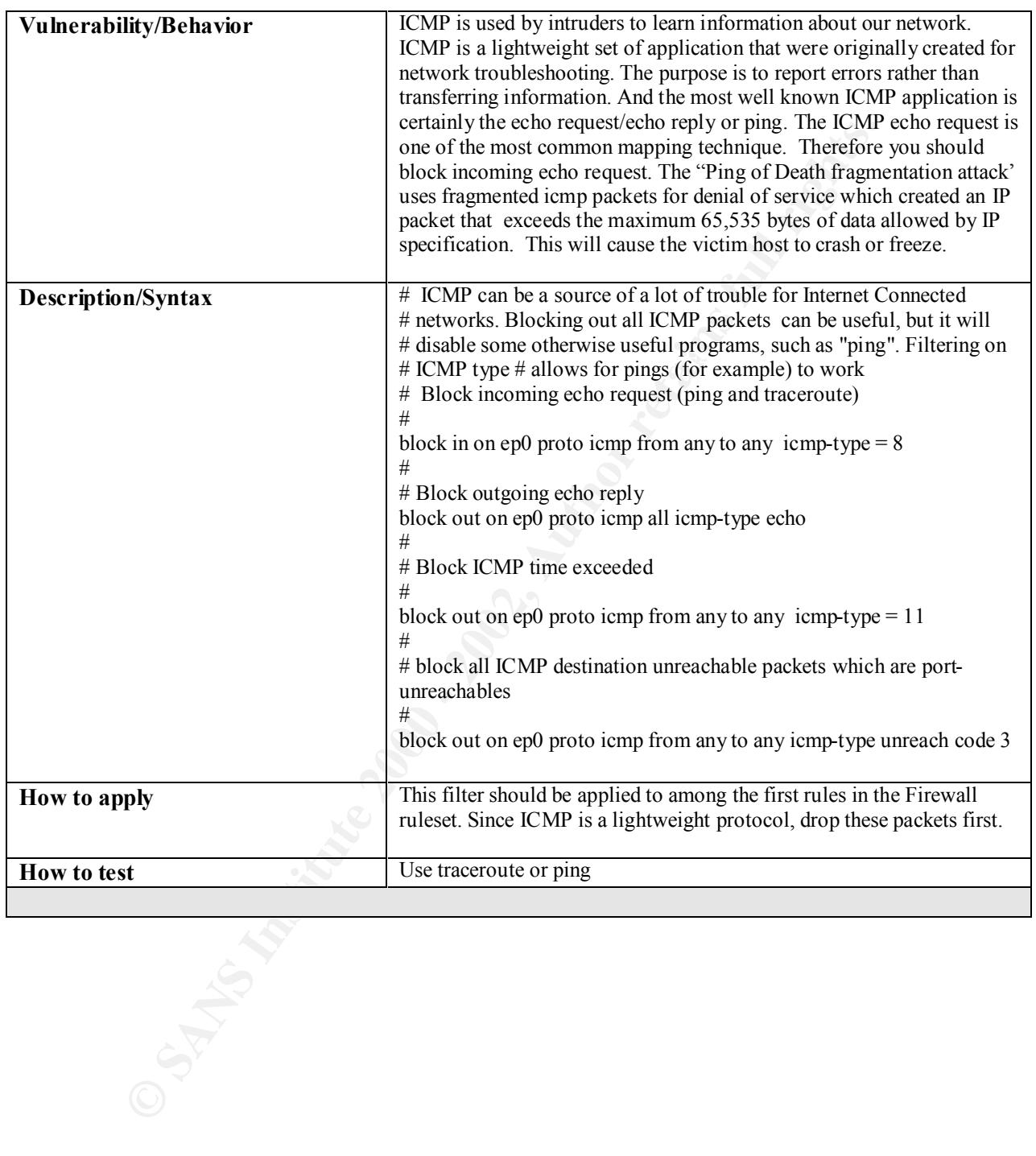

This section describes the order of how the filters are applied. Prior to each filter a description is provided to explain how it works and the syntax of the filter. The Firewall should block everything first before allowing only which is specifically authorized. By default this Firewall is "deny all". The rule of thumb for this packet filtering implementation is "last match wins". If no rule is found to match, then the Firewall will drop the packet by default. The basic principle in a rule design is:

- keep the rulebase simple (no more than 30)
- limit the number of interface (no more than 5)
- position specific rule before general rule
- position commonly used rules first
- $\log$  maximum information possible where necessary

Recommended rules are:

- firewall lockdown rule
- authorised firewall administration
- eliminate "noise" rule

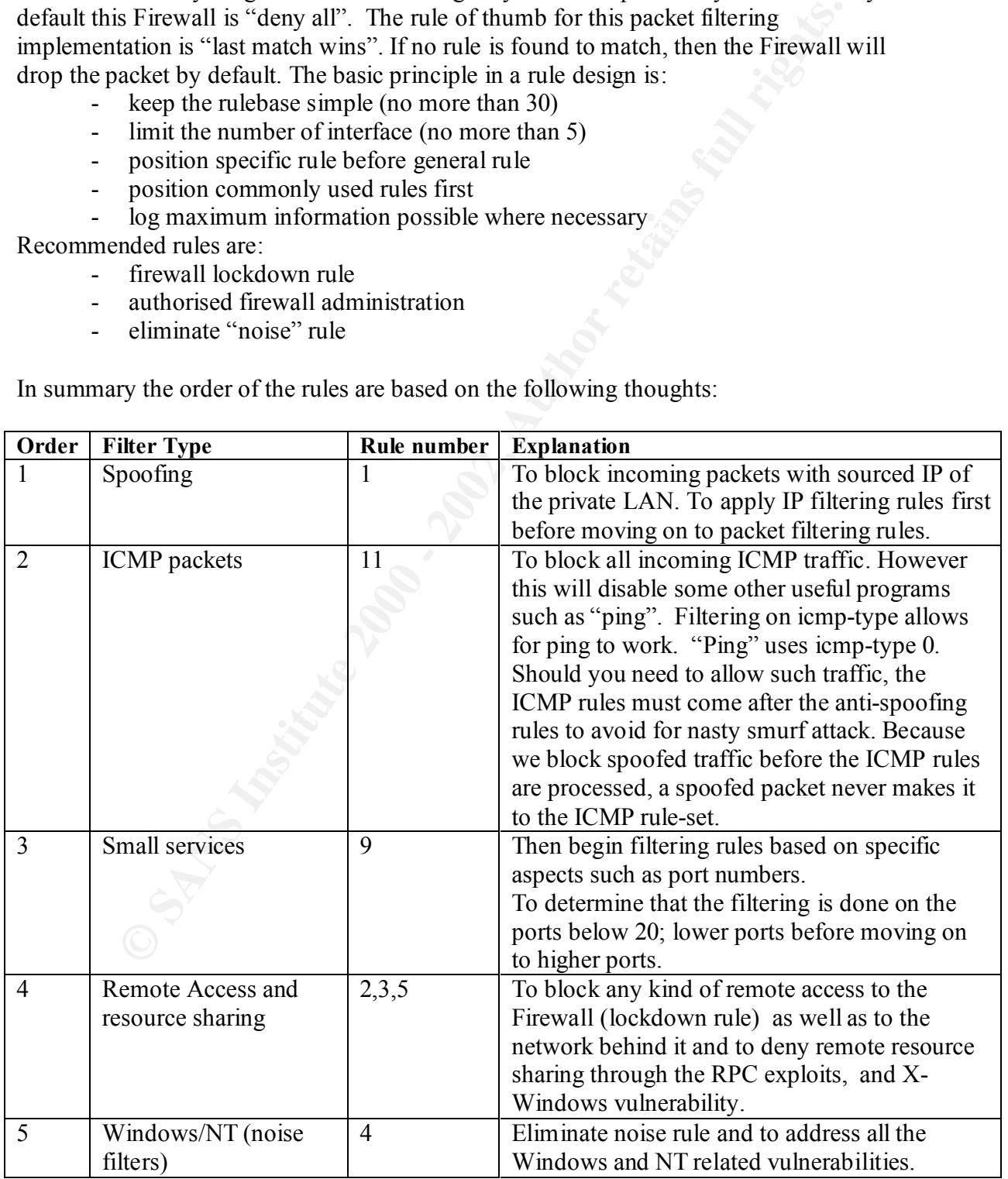

In summary the order of the rules are based on the following thoughts:

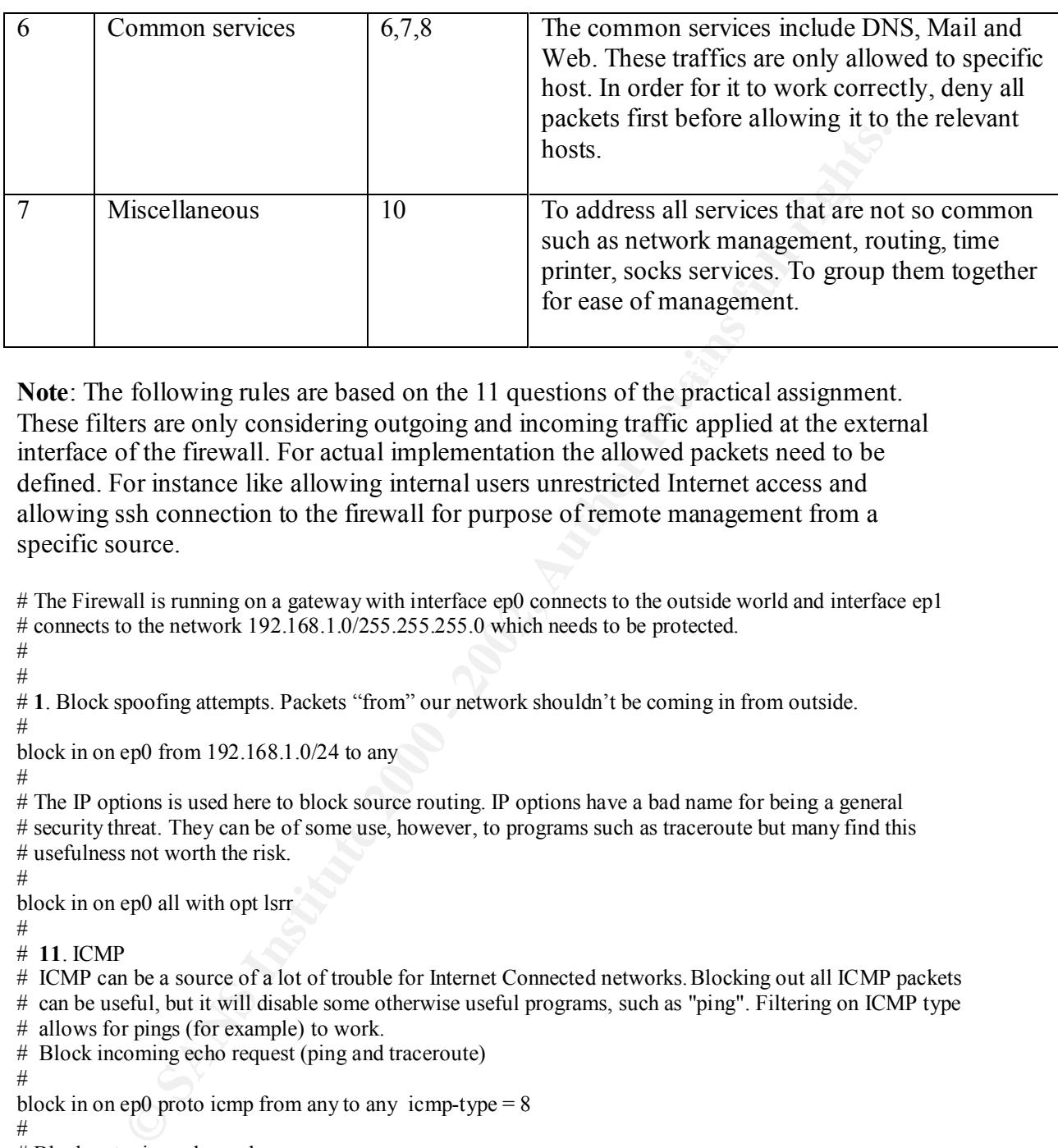

 $K_{\rm eff}$  final  $K_{\rm eff}$   $\sim$   $K_{\rm eff}$   $\sim$   $\sim$   $\sim$   $\sim$   $\sim$   $\sim$ **Note**: The following rules are based on the 11 questions of the practical assignment. These filters are only considering outgoing and incoming traffic applied at the external interface of the firewall. For actual implementation the allowed packets need to be defined. For instance like allowing internal users unrestricted Internet access and allowing ssh connection to the firewall for purpose of remote management from a specific source.

# The Firewall is running on a gateway with interface ep0 connects to the outside world and interface ep1 # connects to the network 192.168.1.0/255.255.255.0 which needs to be protected.

# #

# **1**. Block spoofing attempts. Packets "from" our network shouldn't be coming in from outside.

#

block in on ep0 from 192.168.1.0/24 to any

#

# The IP options is used here to block source routing. IP options have a bad name for being a general # security threat. They can be of some use, however, to programs such as traceroute but many find this # usefulness not worth the risk.

 $#$ 

block in on ep0 all with opt lsrr

 $#$ 

# **11**. ICMP

# ICMP can be a source of a lot of trouble for Internet Connected networks. Blocking out all ICMP packets # can be useful, but it will disable some otherwise useful programs, such as "ping". Filtering on ICMP type

# allows for pings (for example) to work.

# Block incoming echo request (ping and traceroute)

#

block in on ep0 proto icmp from any to any icmp-type  $= 8$ 

#

# Block outgoing echo reply

block out on ep0 proto icmp all icmp-type echo

 $#$ 

# Block ICMP time exceeded

#

block out on ep0 proto icmp from any to any icmp-type  $= 11$ 

#

# block all ICMP destination unreachable packets which are port-unreachables #

block out on ep0 proto icmp from any to any icmp-type unreach code 3

#

**EV** ploto to p from any to any port = 37<br> **EVERTUAL TERM IN THE VERTUAL TERM (POSTER)** and the proof of the from any to any port = 21<br>
or ept) proto tcp from any to any port = 22<br>
on ept) roto tcp from any to any port =  $\#$  3. Remote access and file sharing pass in on ep0 proto tcp from any to  $192.168.2.102/32$  port = 25 # **9**. Small services. These includes services like tcpmux,echo,sysstat,chargen, etc. block in on ep0 proto tcp from any to any port  $\leq 20$ block in on ep0 proto udp from any to any port  $\leq 20$ block in on ep0 proto tcp from any to any port  $= 37$ block in on ep0 proto udp from any to any port  $= 37$ # # **2**. Login services – block and log them. # block in log on ep0 proto tcp from any to any port =21 block in log on ep0 proto tcp from any to any port =22 block in log on ep0 proto tcp from any to any port =23 block in log on ep0 proto tcp from any to any port  $511 \times 515$ # # Block portmap/rpcbind, NFS and lockd block in log on ep0 proto tcp from any to any port  $=111$ block in log on ep0 proto udp from any to any port =111 block in log on ep0 proto tcp from any to any port =2049 block in log on ep0 proto udp from any to any port =2049 block in log on ep0 proto tcp from any to any port =4045 block in log on ep0 proto tcp from any to any port =4045 # # Block X windows block in on ep0 proto tcp from any to any port 5999><6256  $#$ # **4**. Windows/NT block in on ep0 proto tcp from any to any port =135 block in on ep0 proto udp from any to any port  $=135$ block in on ep0 proto udp from any to any port  $=137$ block in on ep0 proto udp from any to any port =138 block in on ep0 proto tcp from any to any port =139 block in on ep0 proto tcp from any to any port =445 block in on ep0 proto udp from any to any port =445 # # Common services. These includes DNS, Mail, Web # **6**. DNS # block in on ep0 proto udp from any to any port=53 pass in on ep0 proto udp from any to  $192.168.2.100/32$  port =53 block in on ep0 proto tcp from any to any port  $= 389$ block in on ep0 proto udp from any to any port =389 # # **7**. Mail # Block all incoming SMTP traffic except to external mail relay server. Block also POP and IMAP. # block in on ep0 proto tcp from any to any port =25 block in on ep0 proto tcp from any to any port  $=109$ block in on ep0 proto tcp from any to any port  $=110$ block in on ep0 proto tcp from any to any port  $=143$ # # **8**. Web # Block all incoming HTTP and SSL traffic except to external web server 192.168.2.101  $#$ 

From the properties of the matrix of the matrix of the same of the properties of the properties of the properties of the properties of the properties of the properties of the properties of the properties of the properties block in log on ep0 proto udp from any to any port  $160$   $\times$ 163 block in on ep0 proto tcp from any to any port  $= 80$ block in on ep0 proto tcp from any to any port  $= 443$ block in on ep0 proto tcp from any to any port >=8000 pass in on ep0 proto tcp from any to 192.168.2.101 port =80 pass in on ep0 proto tcp from any to 192.168.2.101 port =443 # # **10**. Miscellaneous services block in log on ep0 proto udp from any to any port  $= 69$ block in log on ep0 proto tcp from any to any port  $= 79$ block in log on ep0 proto tcp from any to any port = 119 block in log on ep0 proto tcp from any to any port  $= 123$ block in log on ep0 proto tcp from any to any port  $= 515$ block in log on ep0 proto udp from any to any port  $= 514$ block in log on ep0 proto tcp from any to any port 160><163 block in log on ep0 proto tcp from any to any port =179 block in log on ep0 proto tcp from any to any port =1080 # # Block anything not mentioned block in log quick on ep0

#

# Then continue with allowing incoming and outgoing packets #

## **TIPS and TRICKS**

Below is another option of how all of the filters can be applied. Try keeping the rules as simple as possible. The more complex the rulebase, the easier it is to make mistakes. And the simpler the rulebase, the more secure the firewall. If the rulebase is long, this is going to effect the performance of the Firewall.

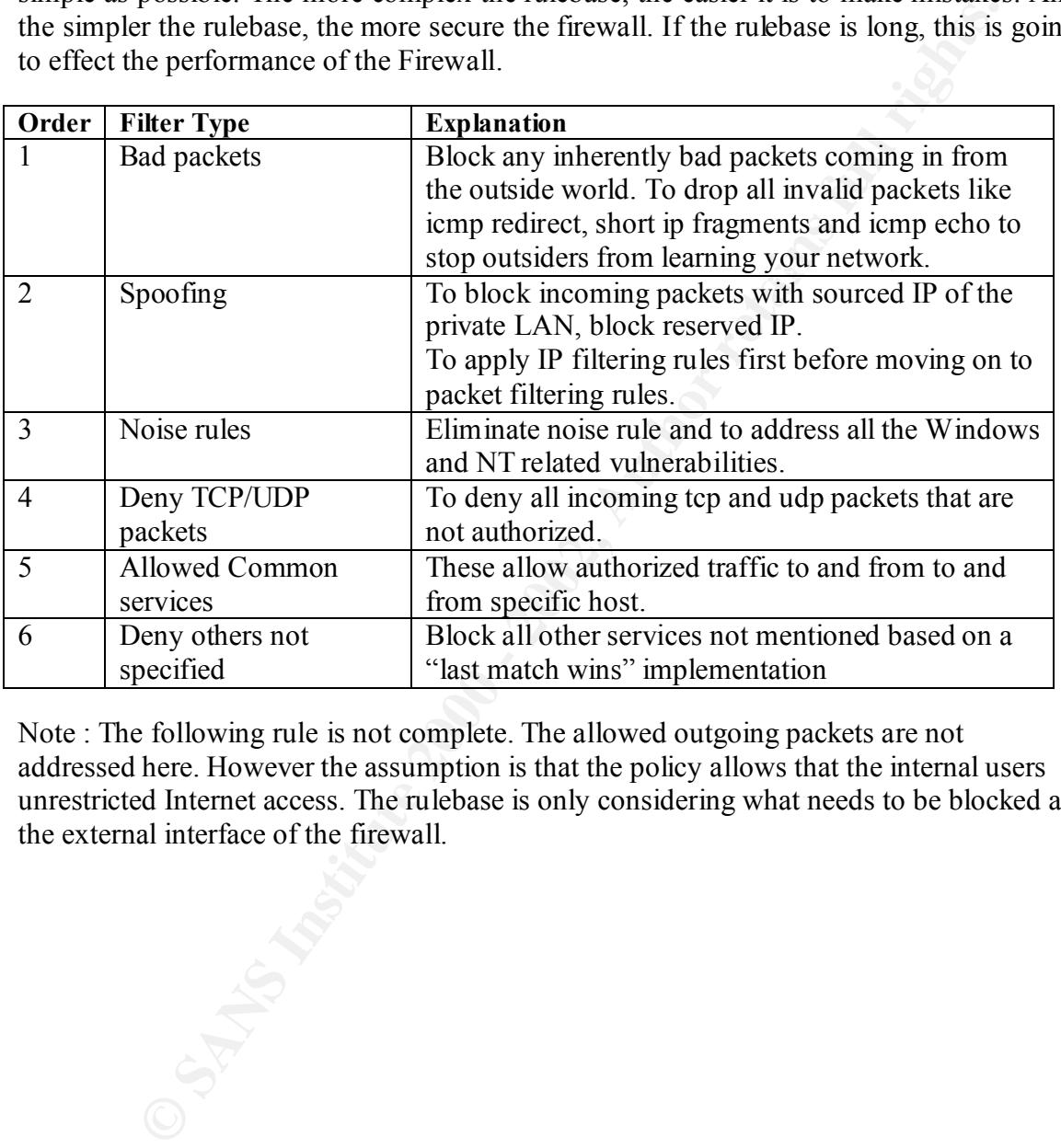

Note : The following rule is not complete. The allowed outgoing packets are not addressed here. However the assumption is that the policy allows that the internal users unrestricted Internet access. The rulebase is only considering what needs to be blocked at the external interface of the firewall.

*University bua places coming in you me vaniste word.*<br> *CMP redirect packets, IP fragments so short the filtering rules won't be able to ex-<br>
Unit CMP redirect and anything with IP options.*<br> *quick* on ept proto icomple  $k$  but of discretive and  $k$  allows for pings (for example) to work block in on epo proto tcp from any to any port  $=139$ # The Firewall is running on a gateway with interface ep0 connects to the outside world and interface ep1 # connects to the network 192.168.1.0/255.255.255.0 which needs to be protected. The ones in blue are tips filters. # *# Block any inherently bad packets coming in from the outside world. # These include ICMP redirect packets, IP fragments so short the filtering rules won't be able to examine # the whole UDP/TCP header, and anything with IP options. # block in log quick on ep0 proto icmp from any to any icmp-type redir block in log quick on ep0 proto tcp/udp all with short block in log quick on ep0 from any to any with ipopts #* # ICMP can be a source of a lot of trouble for Internet Connected networks. Blocking out all ICMP packets # can be useful, but it will disable some otherwise useful programs, such as "ping". Filtering on ICMP type # Block incoming echo request (ping and traceroute) # block in on ep0 proto icmp from any to any icmp-type  $= 8$ # # Block outgoing echo reply block out on ep0 proto icmp all icmp-type echo # # Block ICMP time exceeded # block out on ep0 proto icmp from any to any icmp-type = 11 # # block all ICMP destination unreachable packets which are port-unreachables # block out on ep0 proto icmp from any to any icmp-type unreach code 3 # #. Block spoofing attempts. Packets "from" our network shouldn't be coming in from outside. # block in on ep0 from 192.168.1.0/24 to any # *# Block reserved address # block in log quick from 10.0.0.0/8 to any block in log quick from 192.168.0.0/16 to any block in log quick from 172.16.0.0/12 to any*  # # The IP options is used here to block source routing. IP options have a bad name for being a general # security threat. They can be of some use, however, to programs such as traceroute but many find this # usefulness not worth the risk. block in on ep0 all with opt lsrr # # Noise rules – NBT broadcast and other related Windows/NT traffic block in on ep0 proto tcp from any to any port =135 block in on ep0 proto udp from any to any port =135 block in on ep0 proto udp from any to any port =137 block in on ep0 proto udp from any to any port =138 block in on ep0 proto tcp from any to any port =445 block in on ep0 proto udp from any to any port =445 #. # TCP/UDP

on ept) proto udp from any to any<br>on ept) proto udp from any to any port = surrpe<br>on ept) proto udp from any to any port = 2049<br>con ept) proto tudp from any to any port = 2049<br>to a pd locoming TCP realific connections to l *block return-rst in tog on epo proto tcp from any to any flags Sinites Sinites block return-rst in on ep0 proto tcp from any to any port = auth flags S/SA* # To allow outgoing traffic. Uncomment this to allow outgoing access to the outside world # pass out log on ep0 proto tcp/udp from any to any keep state # # Block all incoming UDP traffic except DNS traffic. NFS and portmap are special-cased and logged # block in log on ep0 proto udp from any to any block in log on ep0 proto udp from any to any port = sunrpc block in log on ep0 proto udp from any to any port = 2049 pass in quick on ep0 proto udp from any to  $192.168.2.100$  port = 53 # *# Block and log all incoming TCP traffic connections to known services returning a connection reset so # that things like ident won't take forever timing out. But don't log ident (auth port) as it's so common. # block return-rst in log on ep0 proto tcp from any to any flags S/SA* # # Now allow various incoming TCP connections to particular hosts. TCP to the primary nameserver so # secondaries can do zone transfers. SMTP to the mail host and HTTP to the web server . # # DNS pass in on ep0 proto udp from any to 192.168.2.100/32 port =53 # # Mail # pass in on ep0 proto tcp from any to  $192.168.2.102/32$  port = 25 # # Web # pass in on ep0 proto tcp from any to  $192.168.2.101$  port =80 pass in on ep0 proto tcp from any to 192.168.2.101 port =443 # # Block anything not mentioned block in log quick on ep0 #